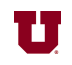

## **EX:**

Write a Matlab® script file that does the following:

- i) Loads the sound file for Handel's Messiah into variable y.
- ii) Shortens y to 8000 samples.
- iii) Computes the Fast Fourier Transform (FFT) of y and stores it in yfft. (The values in yfft represent frequency content for frequencies 0 to 7999 Hz.)
- iv) Multiplies the samples in yfft by the following function:

$$
F(f) = \begin{cases} 1 + \frac{f}{2000} & 0 \le f \le 3999\\ 1 + \frac{8000 - f}{2000} & 4000 \le f \le 7999 \end{cases}
$$

where  $f$  is the frequency of the sample in yfft.

- v) Takes the inverse FFT of the modified yfft and stores it in yout.
- vi) Plays the sound in yout.

## **SOL'N:**

% high\_boost.m Emphasize high frequency in signal % Load snippet of Handel. load handel % Shorten the sound.  $y = y(1:8000)$ ; % Take Fast Fourier Transform of sound in y.  $yfft = fft(y);$ % Multiply fft samples to emphasize high frequencies. yfft(1:4000) = yfft(1:4000) .\* (1 + (0:3999)/2000)';  $yfft(4001:8000) = yfft(4001:8000)$ .\* (1 + (8000-(4000:7999))/2000)'; % Take the inverse fft. yout = ifft(yfft); % Play the sound (but extract the real part first). sound(real(yout))